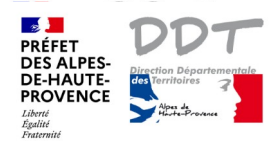

## **Notice 4 : Imprimer une carte**

Conseil : Zoomer suffisamment et afficher 1 ou 2 couches

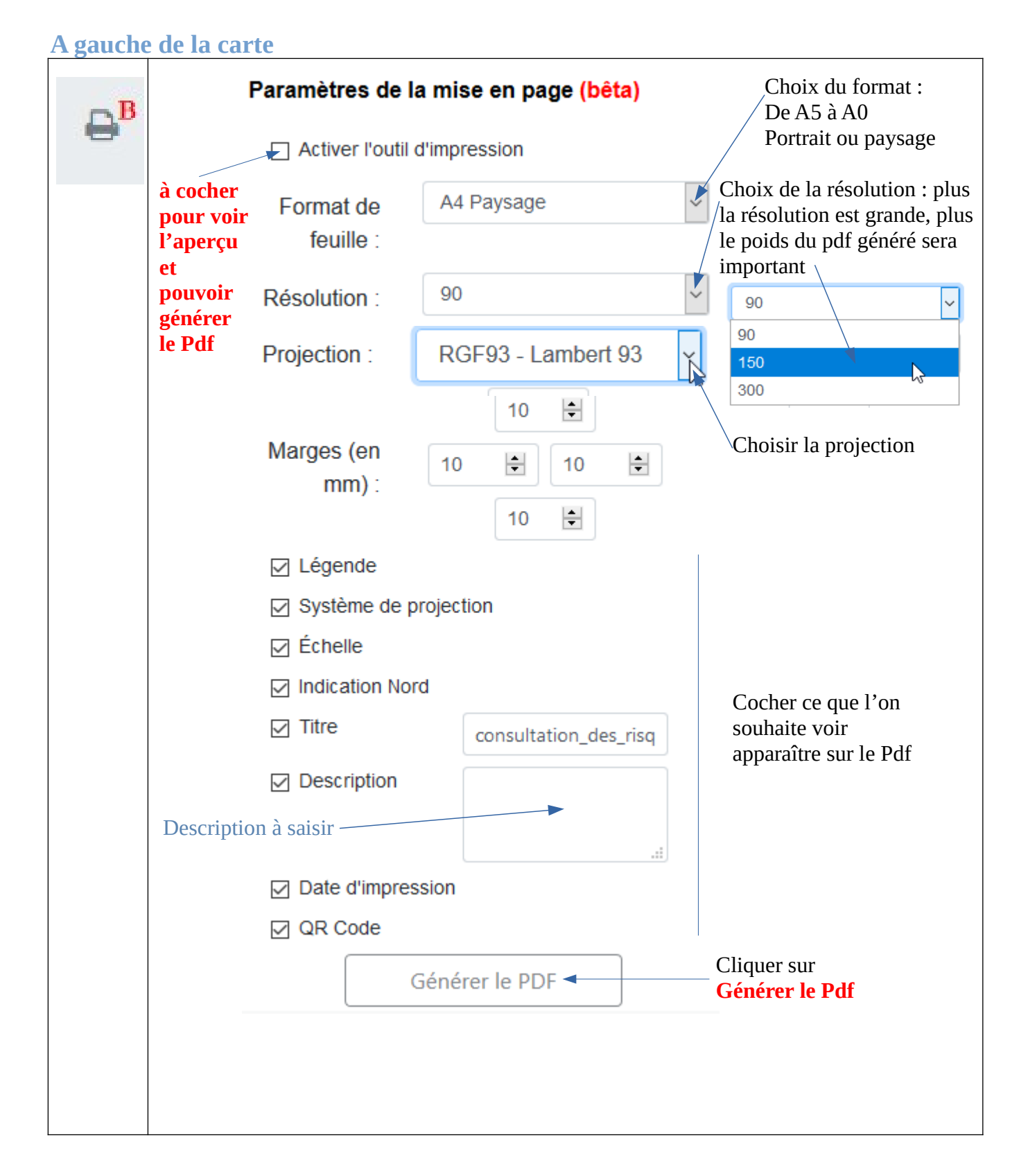

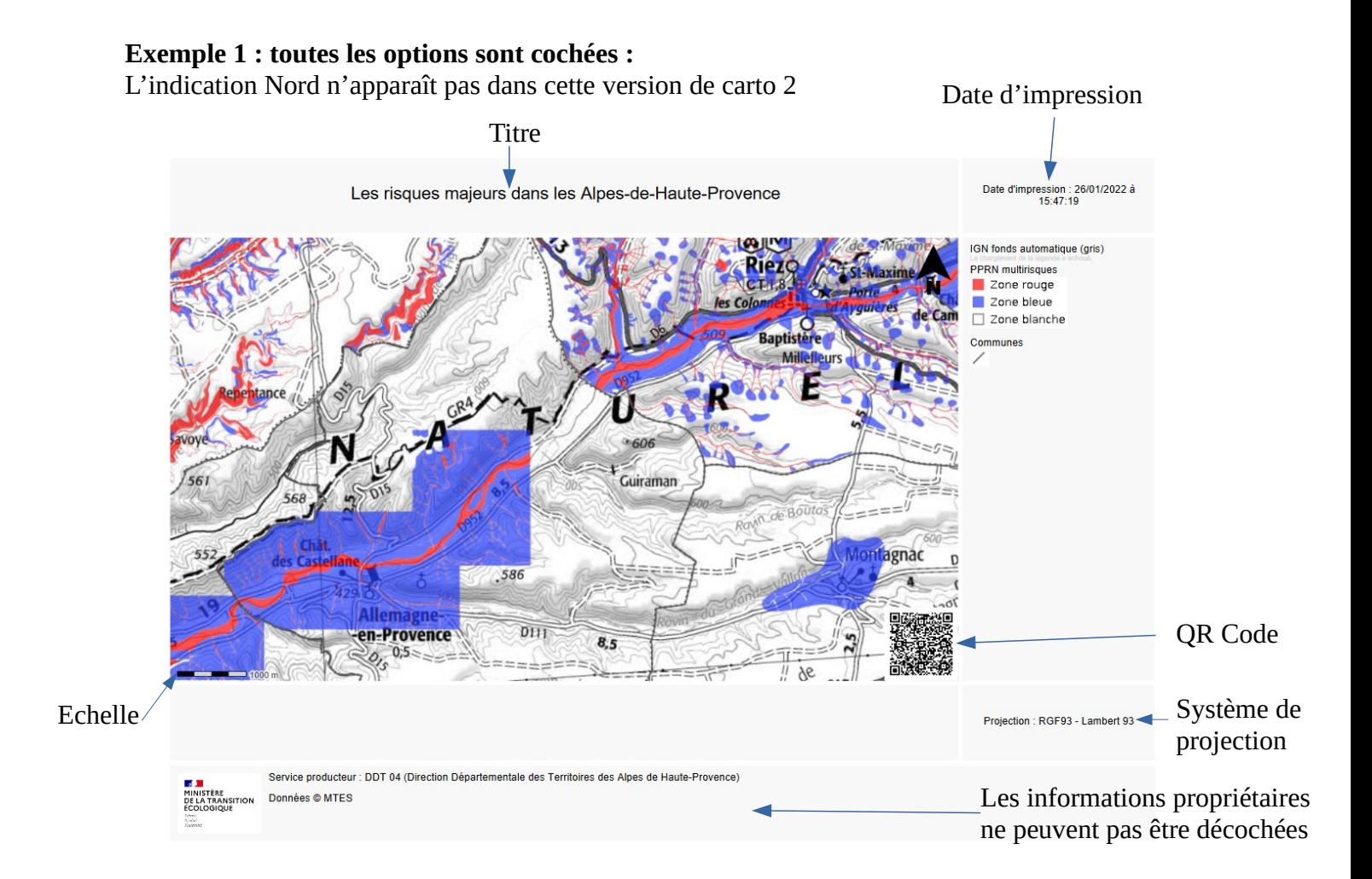

## **Exemple 2 : Système de projection et QR Code décochés :**

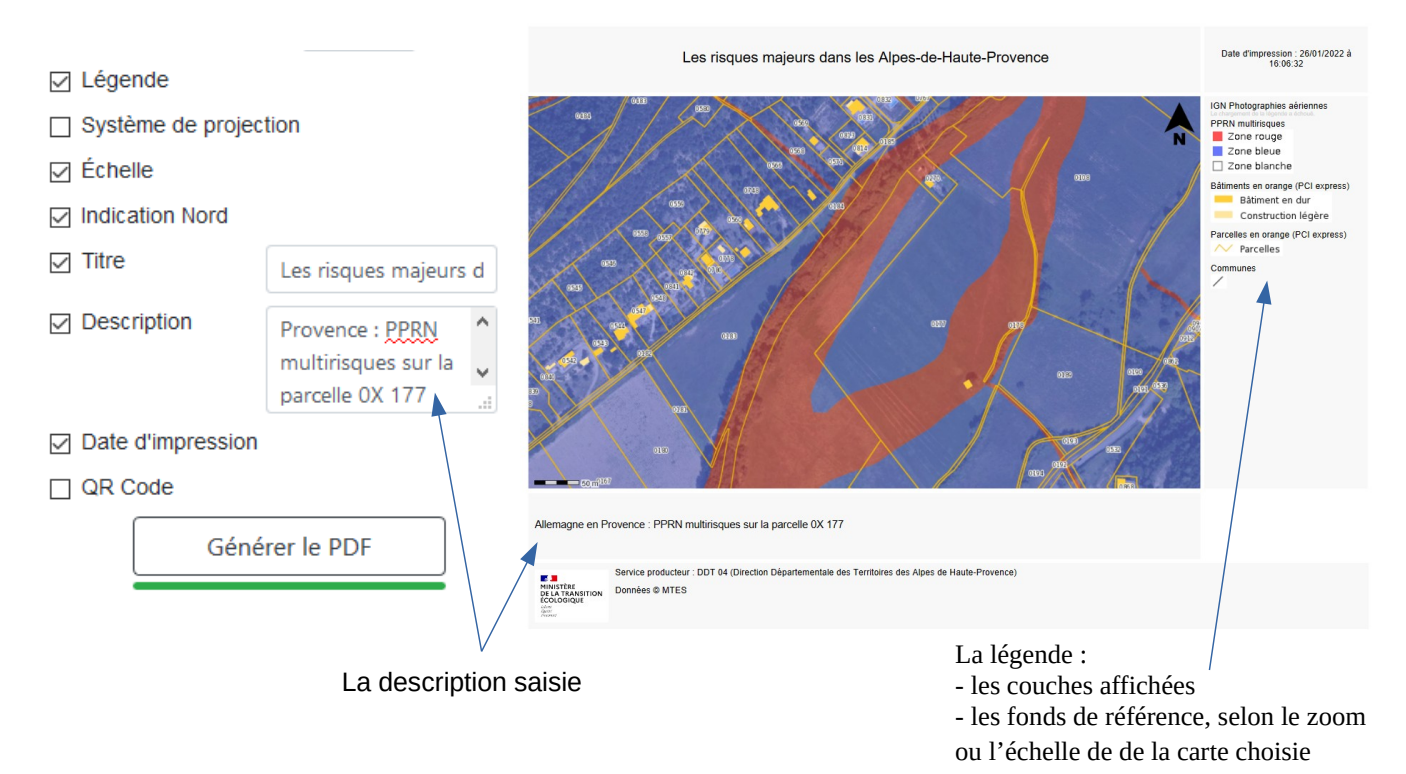